# Simulation

## **Computer Simulation**

- Computer simulations are experiments performed on the computer using computer-generated random numbers.
- Simulation is used to
  - study the behavior of complex systems such as
    - \* biological systems
    - \* ecosystems
    - \* engineering systems
    - \* computer networks
  - compute values of otherwise intractable quantities such as integrals
  - maximize or minimize the value of a complicated function
  - study the behavior of statistical procedures
  - implement novel methods of statistical inference
- Simulations need
  - uniform random numbers
  - non-uniform random numbers
  - random vectors, stochastic processes, etc.
  - techniques to design good simulations
  - methods to analyze simulation results

## **Uniform Random Numbers**

- The most basic distribution is the uniform distribution on [0,1]
- Ideally we would like to be able to obtain a sequence of independent draws from the uniform distribution on [0, 1].
- Since we can only use finitely many digits, we can also work with
  - A sequence of independent discrete uniform random numbers on  $\{0, 1, \dots, M-1\}$  or  $\{1, 2, \dots, M\}$  for some large *M*.
  - A sequence of independent random bits with equal probability for 0 and 1.
- Some methods are based on physical processes such as
  - nuclear decay

```
http://www.fourmilab.ch/hotbits/
```

- atmospheric noise

http://www.random.org/

The R package random provides an interface.

- air turbulence over disk drives or thermal noise in a semiconductor (Toshiba Random Master PCI device)
- event timings in a computer (Linux /dev/random)

Computer Intensive Statistics STAT:7400, Spring 2019

#### Tierney

### Using /dev/random from R

```
devRand <- file("/dev/random", open="rb")
U <- function()
        (as.double(readBin(devRand, "integer"))+2^31) / 2^32
x <-numeric(1000)
for (i in seq(along=x)) x[i] <- U()
hist(x)
y <- numeric(1000)
for (i in seq(along=x)) y[i] <- U()
plot(x,y)
close(devRand)
```

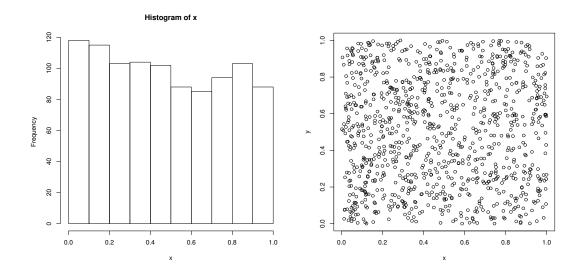

#### **Issues with Physical Generators**

- can be very slow
- not reproducible except by storing all values
- distribution is usually not exactly uniform; can be off by enough to matter
- departures from independence may be large enough to matter
- mechanisms, defects, are hard to study
- can be improved by combining with other methods

## **Pseudo-Random Numbers**

Pseudo-random number generators produce a sequence of numbers that is

- not random
- easily reproducible
- "unpredictable;" "looks random"
- behaves in many respects like a sequence of independent draws from a (discretized) uniform [0, 1] distribution
- fast to produce

Pseudo-random generators come in various qualities

- Simple generators
  - easy to implement
  - run very fast
  - easy to study theoretically
  - usually have known, well understood flaws
- More complex
  - often based on combining simpler ones
  - somewhat slower but still very fast
  - sometimes possible to study theoretically, often not
  - guaranteed to have flaws; flaws may not be well understood (yet)
- Cryptographic strength

https://www.schneier.com/fortuna.html

- often much slower, more complex
- thought to be of higher quality
- may have legal complications
- weak generators can enable exploits, a recent issue in iOS 7

We use mostly generators in the first two categories.

### **General Properties**

• Most pseudo-random number generators produce a sequence of integers  $x_1, x_2, \ldots$  in the range  $\{0, 1, \ldots, M-1\}$  for some *M* using a recursion of the form

$$x_n = f(x_{n-1}, x_{n-2}, \dots, x_{n-k})$$

• Values  $u_1, u_2, \ldots$  are then produced by

$$u_i = g(x_{di}, x_{di-1}, \ldots, x_{di-d+1})$$

• Common choices of *M* are

- 
$$M = 2^{31}$$
 or  $M = 2^{32}$ 

- $M = 2^{31} 1$ , a Mersenne prime
- -M = 2 for bit generators
- The value *k* is the *order* of the generator
- The set of the most recent k values is the *state* of the generator.
- The initial state  $x_1, \ldots, x_k$  is called the *seed*.
- Since there are only finitely many possible states, eventually these generators will repeat.
- The length of a cycle is called the *period* of a generator.
- The maximal possible period is on the order of  $M^k$
- Needs change:
  - As computers get faster, larger, more complex simulations are run.
  - A generator with period  $2^{32}$  used to be good enough.
  - A current computer can run through 2<sup>32</sup> pseudo-random numbers in under one minute.
  - Most generators in current use have periods  $2^{64}$  or more.
  - Parallel computation also raises new issues.

## **Linear Congruential Generators**

• A linear congruential generator is of the form

$$x_i = (ax_{i-1} + c) \mod M$$

with  $0 \le x_i < M$ .

- *a* is the *multiplier*
- *c* is the *increment*
- *M* is the *modulus*
- A multiplicative generator is of the form

$$x_i = a x_{i-1} \mod M$$

with  $0 < x_i < M$ .

- A linear congruential generator has full period *M* if and only if three conditions hold:
  - $\gcd(c, M) = 1$
  - $-a \equiv 1 \mod p$  for each prime factor p of M
  - $-a \equiv 1 \mod 4$  if 4 divides M
- A multiplicative generator has period at most M 1. Full period is achieved if and only if M is prime and a is a *primitive root modulo* M, i.e.  $a \neq 0$  and  $a^{(M-1)/p} \not\equiv 1 \mod M$  for each prime factor p of M 1.

#### Examples

• Lewis, Goodman, and Miller ("minimal standard" of Park and Miller):

$$x_i = 16807x_{i-1} \mod (2^{31} - 1) = 7^5x_{i-1} \mod (2^{31} - 1)$$

Reasonable properties, period  $2^{31} - 2 \approx 2.15 * 10^9$  is very short for modern computers.

• RANDU:

$$x_i = 65538x_{i-1} \mod 2^{31}$$

Period is only  $2^{29}$  but that is the least of its problems:

$$u_{i+2} - 6u_{i+1} + 9u_i =$$
an integer

so  $(u_i, u_{i+1}, u_{i+2})$  fall on 15 parallel planes. Using the randu data set and the rgl package:

```
library(rgl)
points3d(randu)
par3d(FOV=1) ## removes perspective distortion
```

With a larger number of points:

```
seed <- as.double(1)
RANDU <- function() {
    seed <<- ((2^16 + 3) * seed) %% (2^31)
    seed/(2^31)
}
U <- matrix(replicate(10000 * 3, RANDU()), ncol = 3, byrow = TRUE)
clear3d()
points3d(U)
par3d(FOV=1)</pre>
```

This generator used to be the default generator on IBM 360/370 and DEC PDP11 machines.

Some examples are available in

http://www.stat.uiowa.edu/~luke/classes/STAT7400/ examples/sim.Rmd

### **Lattice Structure**

- All linear congruential sequences have a *lattice structure*
- Methods are available for computing characteristics, such as maximal distance between adjacent parallel planes
- Values of *M* and *a* can be chosen to achieve good lattice structure for c = 0 or c = 1; other values of *c* are not particularly useful.

## **Shift-Register Generators**

• Shift-register generators take the form

$$x_i = a_1 x_{i-1} + a_2 x_{i-2} + \dots + a_p x_{i-p} \mod 2$$

for binary constants  $a_1, \ldots, a_p$ .

• values in [0, 1] are often constructed as

$$u_i = \sum_{s=1}^{L} 2^{-s} x_{ti+s} = 0.x_{it+1} x_{it+2} \dots x_{it+L}$$

for some *t* and  $L \leq t$ . *t* is the *decimation*.

- The maximal possible period is  $2^p 1$  since all zeros must be excluded.
- The maximal period is achieved if and only if the polynomial

$$z^{p} + a_{1}z^{p-1} + \dots + a_{p-1}z + a_{p}$$

is irreducible over the finite field of size 2.

- Theoretical analysis is based on k-distribution: A sequence of M bit integers with period  $2^p 1$  is k-distributed if every k-tuple of integers appears  $2^{p-kM}$  times, except for the zero tuple, which appears one time fewer.
- Generators are available that have high periods and good *k*-distribution properties.

## **Lagged Fibonacci Generators**

• Lagged Fibonacci generators are of the form

$$x_i = (x_{i-k} \circ x_{i-j}) \mod M$$

for some binary operator  $\circ$ .

• Knuth recommends

$$x_i = (x_{i-100} - x_{i-37}) \mod 2^{30}$$

- There are some regularities if the full sequence is used; one recommendation is to generate in batches of 1009 and use only the first 100 in each batch.
- Initialization requires some care.

## **Combined Generators**

- Combining several generators may produce a new generator with better properties.
- Combining generators can also fail miserably.
- Theoretical properties are often hard to develop.
- Wichmann-Hill generator:

$$x_i = 171x_{i-1} \mod 30269$$
  

$$y_i = 172y_{i-1} \mod 30307$$
  

$$z_i = 170z_{i-1} \mod 30323$$

and

$$u_i = \left(\frac{x_i}{30269} + \frac{y_i}{30307} + \frac{z_i}{30232}\right) \mod 1$$

The period is around  $10^{12}$ .

This turns out to be equivalent to a multiplicative generator with modulus

$$M = 27817185604309$$

• Marsaglia's Super-Duper used in S-PLUS and others combines a linear congruential and a feedback-shift generator.

## **Other Generators**

- Mersenne twister
- Marsaglia multicarry
- Parallel generators
  - SPRNG http://sprng.cs.fsu.edu.
  - L'Ecuyer, Simard, Chen, and Kelton

http: //www.iro.umontreal.ca/~lecuyer/myftp/streams00/

## **Pseudo-Random Number Generators in R**

R provides a number of different basic generators:

Wichmann-Hill: Period around 10<sup>12</sup>

Marsaglia-Multicarry: Period at least 10<sup>18</sup>

Super-Duper: Period around 10<sup>18</sup> for most seeds; similar to S-PLUS

- **Mersenne-Twister:** Period  $2^{19937} 1 \approx 10^{6000}$ ; equidistributed in 623 dimensions; current default in R.
- **Knuth-TAOCP:** Version from second edition of *The Art of Computer Pro*gramming, Vol. 2; period around 10<sup>38</sup>.
- Knuth-TAOCP-2002: From third edition; differs in initialization.
- L'Ecuyer-CMRG: A combined multiple-recursive generator from L'Ecuyer (1999). The period is around 2<sup>191</sup>. This provides the basis for the multiple streams used in package parallel.
- **user-supplied:** Provides a mechanism for installing your own generator; used for parallel generation by
  - rsprng package interface to SPRNG
  - rlecuyer package interface to L'Ecuyer, Simard, Chen, and Kelton system
  - rstreams package, another interface to L'Ecuyer et al.

## **Testing Generators**

- All generators have flaws; some are known, some are not (yet).
- Tests need to look for flaws that are likely to be important in realistic statistical applications.
- Theoretical tests look for
  - bad lattice structure
  - lack of *k*-distribution
  - other tractable properties
- Statistical tests look for simple simulations where pseudo-random number streams produce results unreasonably far from known answers.
- Some batteries of tests:
  - DIEHARD http://stat.fsu.edu/pub/diehard/
  - DIEHARDER http://www.phy.duke.edu/~rgb/General/ dieharder.php
  - NIST Test Suite http://csrc.nist.gov/groups/ST/toolkit/
    rng/
  - TestU01 http://www.iro.umontreal.ca/~lecuyer

## **Issues and Recommendations**

- Good choices of generators change with time and technology.
  - Faster computers need longer periods.
  - Parallel computers need different methods.
- All generators are flawed
  - Bad simulation results due to poor random number generators are very rare; coding errors in simulations are not.
  - Testing a generator on a "similar" problem with known answers is a good idea (and may be useful to make results more accurate).
  - Using multiple generators is a good idea; R makes this easy to do.
  - Be aware that some generators can produce uniforms equal to 0 or 1 (I believe R's will not).
  - Avoid methods that are sensitive to low order bits

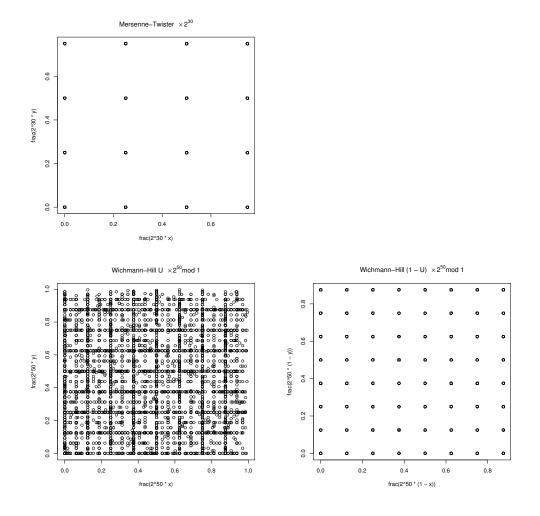

## **Non-Uniform Random Variate Generation**

- Starting point: Assume we can generate a sequence of independent uniform [0, 1] random variables.
- Develop methods that generate general random variables from uniform ones.
- Considerations:
  - Simplicity, correctness
  - Accuracy, numerical issues
  - Speed
    - \* Setup
    - \* Generation
- General approaches:
  - Univariate transformations
  - Multivariate transformations
  - Mixtures
  - Accept/Reject methods

## **Inverse CDF Method**

Suppose F is a cumulative distribution function (CDF). Define the inverse CDF as

$$F^{-}(u) = \min\{x : F(x) \ge u\}$$

If  $U \sim U[0,1]$  then  $X = F^{-}(U)$  has CDF *F*.

*Proof.* Since *F* is right continuous, the minimum is attained. Therefore  $F(F^{-}(u)) \ge u$  and  $F^{-}(F(x)) = \min\{y : F(y) \ge F(x)\}$ . So

$$\{(u,x): F^{-}(u) \le x\} = \{(u,x): u \le F(x)\}$$

and thus  $P(X \le x) = P(F^{-}(U) \le x) = P(U \le F(x)) = F(x)$ .

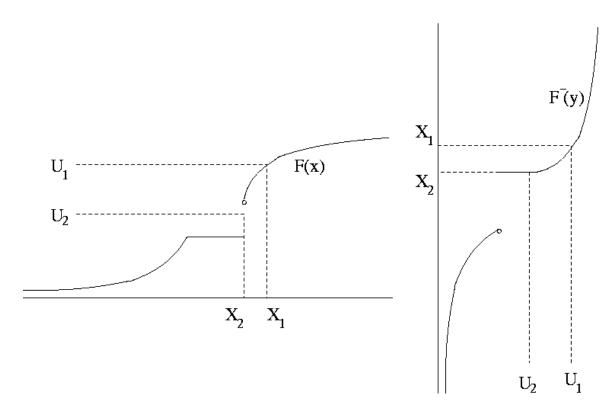

#### **Example: Unit Exponential Distribution**

The unit exponential CDF is

$$F(x) = \begin{cases} 1 - e^{-x} & \text{for } x > 0\\ 0 & \text{otherwise} \end{cases}$$

with inverse CDF

$$F^{-}(u) = -\log(1-u)$$

So  $X = -\log(1 - U)$  has an exponential distribution.

Since  $1 - U \sim U[0, 1]$ ,  $-\log U$  also has a unit exponential distribution.

If the uniform generator can produce 0, then these should be rejected.

#### **Example: Standard Cauchy Distribution**

The CDF of the standard Cauchy distribution is

$$F(x) = \frac{1}{2} + \frac{1}{\pi}\arctan(x)$$

with inverse CDF

$$F^{-}(u) = \tan(\pi(u-1/2))$$

So  $X = tan(\pi(U - 1/2))$  has a standard Cauchy distribution.

An alternative form is: Let  $U_1, U_2$  be independent U[0, 1] random variables and set

$$X = \begin{cases} \tan(\pi(U_2/2) & \text{if } U_1 \ge 1/2 \\ -\tan(\pi(U_2/2)) & \text{if } U_1 < 1/2 \end{cases}$$

- $U_1$  produces a random sign
- $U_2$  produces the magnitude
- This will preserve fine structure of  $U_2$  near zero, if there is any.

### **Example: Standard Normal Distribution**

The CDF of the standard normal distribution is

$$\Phi(x) = \int_{-\infty}^{x} \frac{1}{\sqrt{2\pi}} e^{-z^2/2} dz$$

and the inverse CDF is  $\Phi^{-1}$ .

- Neither  $\Phi$  nor  $\Phi^{-1}$  are available in closed form.
- Excellent numerical routines are available for both.
- Inversion is currently the default method for generating standard normals in R.
- The inversion approach uses two uniforms to generate one higher-precision uniform via the code

```
case INVERSION:
#define BIG 134217728 /* 2^27 */
    /* unif_rand() alone is not of high enough precision */
    u1 = unif_rand();
    u1 = (int)(BIG*u1) + unif_rand();
    return qnorm5(u1/BIG, 0.0, 1.0, 1, 0);
```

### **Example: Geometric Distribution**

The geometric distribution with PMF  $f(x) = p(1-p)^x$  for x = 0, 1, ..., has CDF

$$F(x) = \begin{cases} 1 - (1 - p)^{\lfloor x + 1 \rfloor} & \text{for } x \ge 0\\ 0 & \text{for } x < 0 \end{cases}$$

where |y| is the integer part of y. The inverse CDF is

$$F^{-}(u) = \lceil \log(1-u)/\log(1-p) \rceil - 1$$
  
=  $\lfloor \log(1-u)/\log(1-p) \rfloor$  except at the jumps

for 0 < u < 1. So  $X = \lfloor \log(1 - U) / \log(1 - p) \rfloor$  has a geometric distribution with success probability p.

Other possibilities:

$$X = \lfloor \log(U) / \log(1 - p) \rfloor$$

or

$$X = \lfloor -Y/\log(1-p) \rfloor$$

where *Y* is a unit exponential random variable.

#### **Example: Truncated Normal Distribution**

Suppose  $X \sim N(\mu, 1)$  and

$$y \sim X | X > 0.$$

The CDF of *Y* is

$$F_Y(y) = \begin{cases} \frac{P(0 < X \le y)}{P(0 < X)} & \text{for } y \ge 0\\ 0 & \text{for } y < 0 \end{cases} = \begin{cases} \frac{F_X(y) - F_X(0)}{1 - F_X(0)} & \text{for } y \ge 0\\ 0 & \text{for } y < 0 \end{cases}.$$

The inverse CDF is

$$F_Y^{-1}(u) = F_X^{-1}(u(1 - F_X(0)) + F_X(0)) = F_X^{-1}(u + (1 - u)F_X(0)).$$

An R function corresponding to this definition is

Q1 <- function(p, m) qnorm(p + (1 - p) \* pnorm(0, m), m)

This seems to work well for positive  $\mu$  but not for negative values far from zero:

> Q1(0.5, c(1, 3, 5, 10, -10)) [1] 1.200174 3.001692 5.000000 10.000000 Inf

The reason is that pnorm(0, -10) is rounded to one.

A mathematically equivalent formulation of the inverse CDF is

$$F_Y^{-1}(u) = F_X^{-1}(1 - (1 - u)(1 - F_X(0)))$$

which leads to

```
Q2 <- function(p, m)
qnorm((1 - p) * pnorm(0, m, lower.tail = FALSE),
m, lower.tail = FALSE)</pre>
```

and

```
> Q2(0.5, c(1, 3, 5, 10, -10))
[1] 1.20017369 3.00169185 5.00000036 10.0000000 0.06841184
```

### Issues

- In principle, inversion can be used for any distribution.
- Sometimes routines are available for  $F^-$  but are quite expensive:

```
> system.time(rbeta(1000000, 2.5, 3.5))
    user system elapsed
    0.206    0.000    0.211
> system.time(qbeta(runif(1000000), 2.5, 3.5))
    user system elapsed
    4.139    0.001    4.212
```

rbeta is about 20 times faster than inversion.

- If  $F^-$  is not available but F is, then one can solve the equation u = F(x) numerically for x.
- Accuracy of F or  $F^-$  may be an issue, especially when writing code for a parametric family that is to work well over a wide parameter range.
- Even when inversion is costly,
  - the cost of random variate generation may be a small fraction of the total cost of a simulation
  - using inversion creates a simple relation between the variables and the underlying uniforms that may be useful

## **Multivariate Transformations**

Many distributions can be expressed as the marginal distribution of a function of several variables.

### **Box-Muller Method for the Standard Normal Distribution**

Suppose  $X_1$  and  $X_2$  are independent standard normals. The polar coordinates  $\theta$  and R are independent,

- $\theta$  is uniform on  $[0, 2\pi)$
- $R^2$  is  $\chi_2^2$ , which is exponential with mean 2

So if  $U_1$  and  $U_2$  are independent and uniform on [0, 1], then

$$X_1 = \sqrt{-2\log U_1}\cos(2\pi U_2)$$
$$X_2 = \sqrt{-2\log U_1}\sin(2\pi U_2)$$

are independent standard normals. This is the Box-Muller method.

### **Polar Method for the Standard Normal Distribution**

The trigonometric functions are somewhat slow to compute. Suppose  $(V_1, V_2)$  is uniform on the unit disk

$$\{(v_1, v_2): v_1^2 + v_2^2 \le 1\}$$

Let  $R^2 = V_1^2 + V_2^2$  and

$$X_1 = V_1 \sqrt{-(2\log R^2)/R^2}$$
$$X_2 = V_2 \sqrt{-(2\log R^2)/R^2}$$

Then  $X_1, X_2$  are independent standard normals.

This is the *polar method* of Marsaglia and Bray.

Generating points uniformly on the unit disk can be done using *rejection sampling*, or *accept/reject sampling*:

#### repeat generate independent $V_1, V_2 \sim U(-1, 1)$ until $V_1^2 + V_2^2 \le 1$ return $(V_1, V_2)$

- This independently generates pairs  $(V_1, V_2)$  uniformly on the square  $(-1, 1) \times (-1, 1)$  until the result is inside the unit disk.
- The resulting pair is uniformly distributed on the unit disk.
- The number of pairs that need to be generated is a geometric variable with success probability

$$p = \frac{\text{area of disk}}{\text{area of square}} = \frac{\pi}{4}$$

The expected number of generations needed is  $1/p = 4/\pi = 1.2732$ .

• The number of generations needed is independent of the final pair.

### **Polar Method for the Standard Cauchy Distribution**

The ratio of two standard normals has a Cauchy distribution.

Suppose two standard normals are generated by the polar method,

$$X_1 = V_1 \sqrt{-(2\log R^2)/R^2}$$
$$X_2 = V_2 \sqrt{-(2\log R^2)/R^2}$$

with  $R^2 = V_1^2 + V_2^2$  and  $(V_1, V_2)$  uniform on the unit disk. Then

$$Y = \frac{X_1}{X_2} = \frac{V_1}{V_2}$$

is the ratio of the two coordinates of the pair that is uniformly distributed on the unit disk.

This idea leads to a general method, the Ratio-of-Uniforms method.

### **Student's t Distribution**

Suppose

- *Z* has a standard normal distribution,
- *Y* has a  $\chi_v^2$  distribution,
- *Z* and *Y* are independent.

Then

$$X = \frac{Z}{\sqrt{Y/\nu}}$$

has a t distribution with v degrees of freedom.

To use this representation we will need to be able to generate from a  $\chi_v^2$  distribution, which is a Gamma(v/2, 2) distribution.

### **Beta Distribution**

Suppose  $\alpha > 0$ ,  $\beta > 0$ , and

- $U \sim \text{Gamma}(\alpha, 1)$
- $V \sim \text{Gamma}(\beta, 1)$
- U, V are independent

Then

$$X = \frac{U}{U+V}$$

has a Beta( $\alpha, \beta$ ) distribution.

### **F** Distribution

Suppose a > 0, b > 0, and

•  $U \sim \chi_a^2$ 

• 
$$V \sim \chi_b^2$$

• U, V are independent

Then

$$X = \frac{U/a}{V/b}$$

has an F distribution with *a* and *b* degrees of freedom. Alternatively, if  $Y \sim \text{Beta}(a/2, b/2)$ , then

iternatively, if 
$$I \sim \text{Beta}(a/2, b/2)$$
, then

$$X = \frac{b}{a} \frac{Y}{1 - Y}$$

has an F distribution with *a* and *b* degrees of freedom.

### **Non-Central t Distribution**

Suppose

- $Z \sim N(\mu, 1)$ ,
- $Y \sim \chi_v^2$ ,
- *Z* and *Y* are independent.

Then

$$X = \frac{Z}{\sqrt{Y/\nu}}$$

has non-central t distribution with v degrees of freedom and non-centrality parameter  $\mu$ .

### **Non-Central Chi-Square, and F Distributions**

Suppose

•  $Z_1, \ldots, Z_k$  are independent

• 
$$Z_i \sim N(\mu_i, 1)$$

Then

$$Y = Z_1^2 + \dots + Z_k^2$$

has a non-central chi-square distribution with k degrees of freedom and non-centrality parameter

$$\delta = \mu_1^2 + \dots + \mu_k^2$$

An alternative characterization: if  $\tilde{Z}_1, \ldots, \tilde{Z}_k$  are independent standard normals then

$$Y = (\widetilde{Z}_1 + \sqrt{\delta})^2 + \widetilde{Z}_2^2 \cdots + \widetilde{Z}_k^2 = (\widetilde{Z}_1 + \sqrt{\delta})^2 + \sum_{i=2}^k \widetilde{Z}_i^2$$

has a non-central chi-square distribution with k degrees of freedom and non-centrality parameter  $\delta$ .

The non-central F is of the form

$$X = \frac{U/a}{V/b}$$

where U, V are independent, U is a non-central  $\chi_a^2$  and V is a central  $\chi_b^2$  random variable.

### **Bernoulli and Binomial Distributions**

Suppose  $p \in [0, 1]$ ,  $U \sim U[0, 1]$ , and

$$X = \begin{cases} 1 & \text{if } U \le p \\ 0 & \text{otherwise} \end{cases}$$

Then X bas a Bernoulli(p) distribution.

If  $Y_1, \ldots, Y_n$  are independent Bernoulli(p) random variables, then

$$X = Y_1 + \dots + Y_n$$

has a Binomial(n, p) distribution.

For small *n* this is an effective way to generate binomials.

## **Mixtures and Conditioning**

Many distributions can be expressed using a hierarchical structure:

$$X|Y \sim f_{X|Y}(x|y)$$
$$Y \sim f_Y(y)$$

The marginal distribution of X is called a *mixture distribution*. We can generate X by

Generate *Y* from  $f_Y(y)$ . Generate X|Y = y from  $f_{X|Y}(x, y)$ .

### **Student's t Distribution**

Another way to think of the  $t_v$  distribution is:

$$X|Y \sim N(0, \nu/Y)$$
$$Y \sim \chi_{\nu}^{2}$$

The *t* distribution is a *scale mixture of normals*.

Other choices of the distribution of Y lead to other distributions for X.

#### **Negative Binomial Distribution**

The negative binomial distribution with PMF

$$f(x) = \binom{x+r-1}{r-1} p^r (1-p)^x$$

for x = 0, 1, 2, ..., can be written as a gamma mixture of Poissons: if

$$X|Y \sim \text{Poisson}(Y)$$
$$Y \sim \text{Gamma}(r, (1-p)/p)$$

then  $X \sim \text{Negative Binomial}(r, p)$ .

[The notation Gamma( $\alpha, \beta$ ) means that  $\beta$  is the scale parameter.]

This representation makes sense even when r is not an integer.

#### **Non-Central Chi-Square**

The density of the non-central  $\chi_v^2$  distribution with non-centrality parameter  $\delta$  is

$$f(x) = e^{-\delta/2} \sum_{i=0}^{\infty} \frac{(\delta/2)^i}{i!} f_{\nu+2i}(x)$$

where  $f_k(x)$  central  $\chi_k^2$  density. This is a Poisson-weighted average of  $\chi^2$  densities, so if

$$X|Y \sim \chi^2_{\nu+2Y}$$
  
 
$$Y \sim \text{Poisson}(\delta/2)$$

then X has a non-central  $\chi_v^2$  distribution with non-centrality parameter  $\delta$ .

# **Composition Method**

Suppose we want to sample from the density

$$f(x) = \begin{cases} x/2 & 0 \le x < 1\\ 1/2 & 1 \le x < 2\\ 3/2 - x/2 & 2 \le x \le 3\\ 0 & \text{otherwise} \end{cases}$$

We can write f as the mixture

$$f(x) = \frac{1}{4}f_1(x) + \frac{1}{2}f_2(x) + \frac{1}{4}f_3(x)$$

with

$$f_1(x) = 2x$$
 $0 \le x < 1$  $f_2(x) = 1$  $1 \le x < 2$  $f_3(x) = 6 - 2x$  $2 \le x \le 3$ 

and  $f_i(x) = 0$  for other values of *x*.

Generating from the  $f_i$  is straight forward. So we can sample from f using:

Generate *I* from  $\{1,2,3\}$  with probabilities 1/4, 1/2, 1/4. Generate *X* from  $f_I(x)$  by inversion.

This approach can be used in conjunction with other methods.

One example: The polar method requires sampling uniformly from the unit disk. This can be done by

- encloseing the unit disk in a regular hexagon
- using composition to sample uniformly from the hexagon until the result is in the unit disk.

Tierney

## **Alias Method**

Suppose f(x) is a probability mass function on  $\{1, 2, ..., k\}$ . Then f(x) can be written as

$$f(x) = \sum_{i=1}^{k} \frac{1}{k} f_i(x)$$

where

$$f_i(x) = \begin{cases} q_i & x = i \\ 1 - q_i & x = a_i \\ 0 & \text{otherwise} \end{cases}$$

for some  $q_i \in [0, 1]$  and some  $a_i \in \{1, 2, ..., k\}$ .

Once values for  $q_i$  and  $a_i$  have been found, generation is easy:

```
Generate I uniform on \{1, ..., k\}
Generate U uniform on [0, 1]
if U \le q_I
return I
else
return a_I
```

Tierney

The setup process used to compute the  $q_i$  and  $a_i$  is called *leveling the his-togram*:

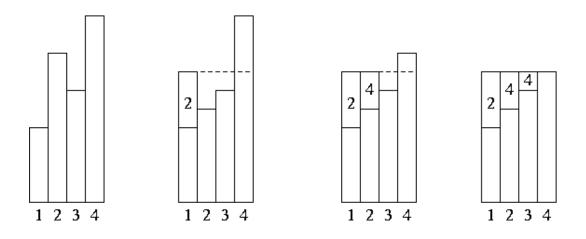

This is Walker's alias method.

A complete description is in Ripley (1987, Alg 3.13B).

The alias method is an example of trading off a setup cost for fast generation.

The alias method is used by the sample function for unequal probability sampling with replacement when there are enough reasonably probable values.

```
https://svn.r-project.org/R/trunk/src/main/random.c
```

# **Accept/Reject Methods**

### Sampling Uniformly from the Area Under a Density

Suppose h is a function such that

- $h(x) \ge 0$  for all x
- $\int h(x)dx < \infty$ .

Let

$$\mathscr{G}_h = \{(x, y) : 0 < y \le h(x)\}$$

The area of  $\mathscr{G}_h$  is

$$|\mathscr{G}_h| = \int h(x) dx < \infty$$

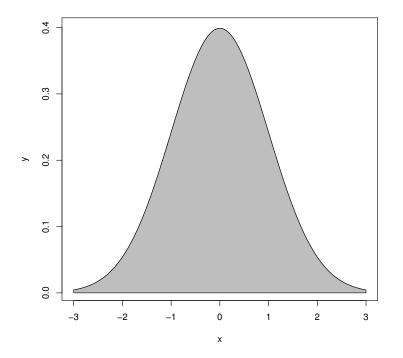

Suppose (X, Y) is uniformly distributed on  $\mathcal{G}_h$ . Then

• The conditional distribution of Y|X = x is uniform on (0, h(x)).

Computer Intensive Statistics STAT:7400, Spring 2019

Tierney

• The marginal distribution of *X* has density  $f_X(x) = h(x) / \int h(y) dy$ :

$$f_X(x) = \int_0^{h(x)} \frac{1}{|\mathscr{G}_h|} dy = \frac{h(x)}{\int h(y) dy}$$

## **Rejection Sampling Using an Envelope Density**

Suppose g is a density and M > 0 is a real number such that

$$h(x) \le Mg(x)$$
 for all  $x$ 

or, equivalently,

$$sup \frac{h(x)}{g(x)} \le M \quad \text{for all } x$$

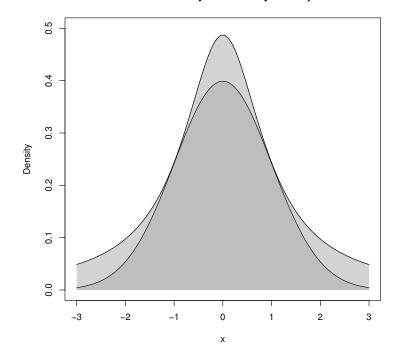

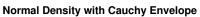

Mg(x) is an *envelope* for h(x).

#### Suppose

- we want to sample from a density proportional to h
- we can find a density g and a constant M such that
  - Mg(x) is an envelope for h(x)
  - it is easy to sample from g

Then

- we can sample X from g and Y|X = x from U(0, Mg(x)) to get a pair (X, Y) uniformly distributed on  $\mathscr{G}_{Mg}$
- we can repeat until the pair (X, Y) satisfies  $Y \le h(X)$
- the resulting pair (X, Y) is uniformly distributed on  $\mathscr{G}_h$
- so the marginal density of the resulting X is  $f_X(x) = h(x) / \int h(y) dy$ .
- the number of draws from the uniform distribution on  $\mathcal{G}_{Mg}$  needed until we obtain a pair in  $\mathcal{G}_h$  is independent of the final pair
- the number of draws has a geometric distribution with success probability

$$p = \frac{|\mathscr{G}_h|}{|\mathscr{G}_{Mg}|} = \frac{\int h(y)dy}{M \int g(y)dy} = \frac{\int h(y)dy}{M}$$

since g is a probability density. p is the acceptance probability.

• the expected number of draws needed is

$$E[\text{number of draws}] = \frac{1}{p} = \frac{M \int g(y) dy}{\int h(y) dy} = \frac{M}{\int h(y) dy}$$

• if h is also a proper density, then p = 1/M and

$$E[\text{number of draws}] = \frac{1}{p} = M$$

## The Basic Algorithm

The rejection, or accept/reject, sampling algorithm:

**repeat** generate independent  $X \sim g$  and  $U \sim U[0, 1]$ **until**  $UMg(X) \leq h(X)$ **return** X

Alternate forms of the test:

$$\begin{split} U \leq \frac{h(X)}{Mg(X)} \\ \log(U) \leq \log(h(X)) - \log(M) - \log(g(X)) \end{split}$$

Care may be needed to ensure numerical stability.

### **Example: Normal Distribution with Cauchy Envelope**

Suppose

- $h(x) = \frac{1}{\sqrt{2\pi}}e^{-x^2/2}$  is the standard normal density
- $g(x) = \frac{1}{\pi(1+x^2)}$  is the standard Cauchy density

Then

$$\frac{h(x)}{g(x)} = \sqrt{\frac{\pi}{2}}(1+x^2)e^{-x^2/2} \le \sqrt{\frac{\pi}{2}}(1+1^2)e^{-1^2/2} = \sqrt{2\pi e^{-1}} = 1.520347$$

The resulting accept/reject algorithm is

#### repeat

generate independent standard Cauchy X and  $U \sim U[0,1]$ until  $U \leq \frac{e^{1/2}}{2}(1+X^2)e^{-X^2/2}$ return X

## Squeezing

Performance can be improved by *squeezing*:

• Accept if point is inside the triangle:

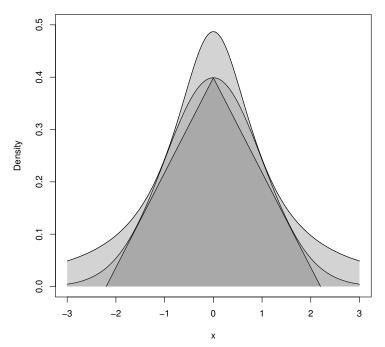

#### Normal Density with Cauchy Envelope and Squeezing

- Squeezing *can* speed up generation.
- Squeezing *will* complicate the code (making errors more likely).

### **Rejection Sampling for Discrete Distributions**

For simplicity, just consider integer valued random variables.

- If *h* and *g* are probability mass functions on the integers and h(x)/g(x) is bounded, then the same algorithm can be used.
- If *p* is a probability mass function on the integers then

$$h(x) = p(\lfloor x \rfloor)$$

is a probability density.

If *X* has density *h*, then Y = |X| has PMF *p*.

## **Example: Poisson Distribution with Cauchy Envelope**

Suppose

- *p* is the PMF of a Poisson distribution with mean 5
- *g* is the Cauchy density with location 5 and scale 3.
- $h(x) = p(\lfloor x \rfloor)$

Then, by careful analysis or graphical examination,  $h(x) \le 2g(x)$  for all *x*.

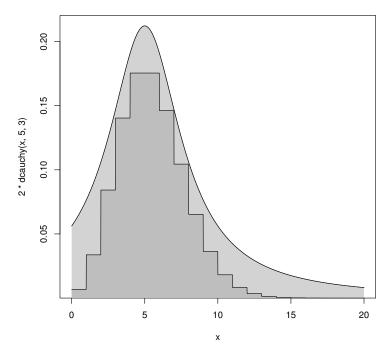

#### Poisson PMF with Cauchy Envelope

### Comments

- The Cauchy density is often a useful envelope.
- More efficient choices are often possible.
- Location and scale need to be chosen appropriately.
- If the target distribution is non-negative, a truncated Cauchy can be used.
- Careful analysis is needed to produce generators for a parametric family (e.g. all Poisson distributions).
- Graphical examination can be very helpful in guiding the analysis.
- Carefully tuned envelopes combined with squeezing can produce very efficient samplers.
- Errors in tuning and squeezing will produce garbage.

# **Ratio-of-Uniforms Method**

## **Basic Method**

- Introduced by Kinderman and Monahan (1977).
- Suppose
  - $h(x) \ge 0$  for all x
  - $\int h(x)dx < \infty$
- Let (V, U) be uniform on

$$\mathscr{C}_h = \{(v, u) : 0 < u \le \sqrt{h(v/u)}\}$$

Then X = V/U has density  $f(x) = h(x)/\int h(y)dy$ .

• For 
$$h(x) = e^{-x^2/2}$$
 the region  $\mathcal{C}_h$  looks like

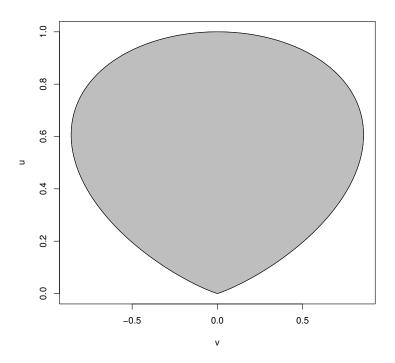

- The region is bounded.
- The region is convex.

### **Properties**

- The region  $\mathcal{C}_h$  is convex if h is log concave.
- The region  $\mathscr{C}_h$  is bounded if h(x) and  $x^2h(x)$  are bounded.
- Let

$$u^* = \max_x \sqrt{h(x)}$$
$$v^*_- = \min_x x \sqrt{h(x)}$$
$$v^*_+ = \max_x x \sqrt{h(x)}$$

Then  $\mathscr{C}_h$  is contained in the rectangle  $[v_-^*, v_+^*] \times [0, u^*]$ .

• The simple Ratio-of-Uniforms algorithm based on rejection sampling from the enclosing rectangle is

repeat

generate  $U \sim U[0, u^*]$ generate  $V \sim U[v_-^*, v_+^*]$ until  $U^2 \le h(V/U)$ return X = V/U

• If 
$$h = e^{-x^2/2}$$
 then

$$u^* = 1$$
  
 $v_-^* = -\sqrt{2e^{-1}}$   
 $v_+^* = \sqrt{2e^{-1}}$ 

and the expected number of draws is

$$\frac{\text{area of rectangle}}{\text{area of }\mathcal{C}_h} = \frac{u^*(v_+^* - v_-^*)}{\frac{1}{2}\int h(x)dx} = \frac{2\sqrt{2e^{-1}}}{\sqrt{\pi/2}} = 1.368793$$

- Various squeezing methods are possible.
- Other approaches to sampling from  $\mathcal{C}_h$  are also possible.

## **Relation to Rejection Sampling**

Ratio of Uniforms with rejection sampling from the enclosing rectangle is equivalent to ordinary rejection sampling using an envelope density

$$g(x) \propto \begin{cases} \left(\frac{v_{-}^{*}}{x}\right)^{2} & \text{if } x < v_{-}^{*}/u^{*} \\ (u^{*})^{2} & \text{if } v_{-}^{*}/u^{*} \le x \le v_{+}^{*}/u^{*} \\ \left(\frac{v_{+}^{*}}{x}\right)^{2} & \text{if } x > v_{+}^{*}/u^{*} \end{cases}$$

This is sometimes called a *table mountain density* 

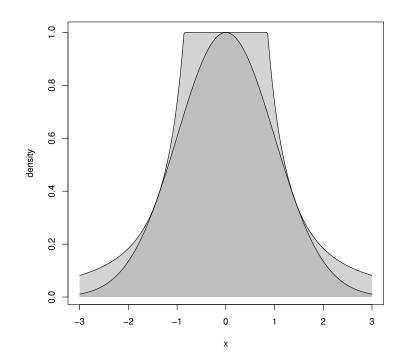

## Generalizations

A more general form of the basic result: For any  $\mu$  and any r > 0 let

$$\mathscr{C}_{h,\mu,r} = \{(v,u): 0 < u \le h(v/u^r + \mu)^{1/(r+1)}\}$$

If (U, V) is uniform on  $\mathcal{C}_{h,\mu,r}$ , then  $X = V/U^r + \mu$  has density  $f(x) = h(x)/\int h(y)dy$ .

- $\mu$  and *r* can be chosen to minimize the rejection probability.
- r = 1 seems adequate for most purposes.
- Choosing  $\mu$  equal to the mode of *h* can help.
- For the Gamma distribution with  $\alpha = 30$ ,

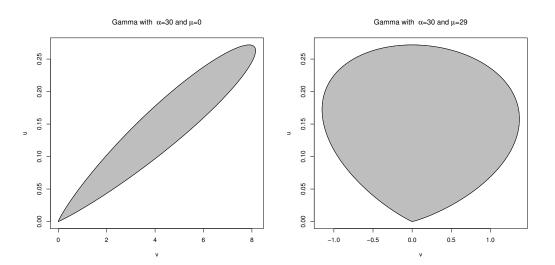

# **Adaptive Rejection Sampling**

First introduced by Gilks and Wild (1992).

## Convexity

- A set *C* is convex if  $\lambda x + (1 \lambda)y \in C$  for all  $x, y \in C$  and  $\lambda \in [0, 1]$ .
- *C* can be a subset or  $\mathbb{R}$ , or  $\mathbb{R}^n$ , or any other set where the *convex combination*

$$\lambda x + (1 - \lambda)y$$

makes sense.

• A real-valued function f on a convex set C is convex if

$$f(\lambda x + (1 - \lambda)y) \le \lambda f(x) + (1 - \lambda)f(y)$$

 $x, y \in C$  and  $\lambda \in [0, 1]$ .

• f(x) is concave if -f(x) is convex, i.e. if

$$f(\lambda x + (1 - \lambda)y) \ge \lambda f(x) + (1 - \lambda)f(y)$$

 $x, y \in C$  and  $\lambda \in [0, 1]$ .

• A concave function is always below its tangent.

## **Log Concave Densities**

- A density f is log concave if log f is a concave function
- Many densities are log concave:
  - normal densities
  - Gamma( $\alpha, \beta$ ) with  $\alpha \geq 1$
  - Beta( $\alpha$ ,  $\beta$ ) with  $\alpha \ge 1$  and  $\beta \ge 1$ .
- Some are not but may be related to ones that are: The *t* densities are not, but if

$$X|Y = y \sim N(0, 1/y)$$
$$Y \sim \text{Gamma}(\alpha, \beta)$$

then

- the marginal distribution of X is t for suitable choice of  $\beta$
- and the joint distribution of *X* and *Y* has density

$$f(x,y) \propto \sqrt{y}e^{-\frac{y}{2}x^2}y^{\alpha-1}e^{-y/\beta} = y^{\alpha-1/2}e^{-y(\beta+x^2/2)}$$

which is log concave for  $\alpha \ge 1/2$ 

## **Tangent Approach**

Suppose

- f is log concave
- *f* has an interior mode

Need log density, derivative at two points, one each side of the mode

- piece-wise linear envelope of log density
- piece-wise exponential envelope of density
- if first point is not accepted, can use to make better envelope

1.5

density

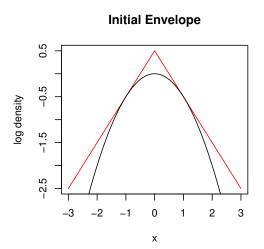

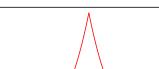

Initial Envelope

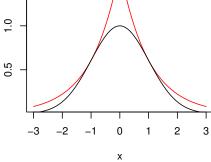

With Additional Point at x = -1/4

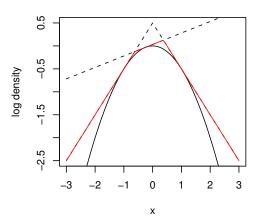

With Additional Point at x = -1/4

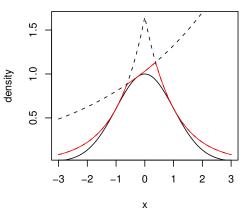

## **Secant Approach**

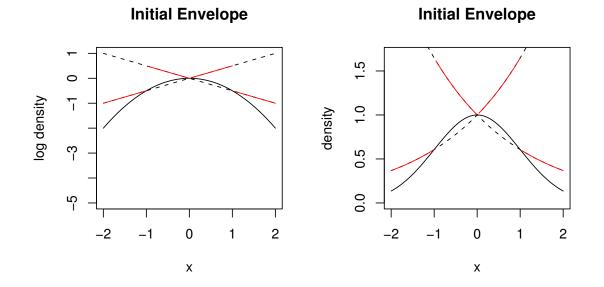

- Need three points to start
- Do not need derivatives
- Get larger rejection rates
- Both approaches need numerical care

# **Notes and Comments**

- Many methods depend on properties of a particular distribution.
- Inversion is one general method that can often be used.
- Other general-purpose methods are
  - rejection sampling
  - adaptive rejection sampling
  - ratio-of-uniforms
- Some references:
  - Devroye, L. (1986). *Non-Uniform Random Variate Generation*, Springer-Verlag, New York.
  - Gentle, J. E. (2003). *Random Number Generation and Monte Carlo Methods*, Springer-Verlag, New York.
  - Hörmann, W., Leydold, J., and Derflinger, G. (2004). *Automatic Nonuniform Random Variate Generation*, Springer-Verlag, New York.

# **A Recent Publication**

Karney, C.F.F. (2016). "Sampling Exactly from the Normal Distribution." *ACM Transactions on Mathematical Software* 42 (1).

# **Random Variate Generators in R**

- Generators for most standard distributions are available
  - rnorm: normal
  - rgamma: gamma
  - rt:*t*
  - rpois: Poisson
  - etc.
- Most use standard algorithms from the literature.
- Source code is in src/nmath/ in the source tree,

https://svn.r-project.org/R/trunk

- The normal generator can be configured by RNGkind. Options are
  - Kinderman-Ramage
  - Buggy Kinderman-Ramage (available for reproducing results)
  - Ahrens-Dieter
  - Box-Muller
  - Inversion (the current default)
  - user-supplied

## **Generating Random Vectors and Matrices**

- Sometimes generating random vectors can be reduced to a series of univariate generations.
- One approach is conditioning:

$$f(x, y, z) = f_{Z|X,Y}(z|x, y)f_{Y|X}(y|x)f_X(x)$$

So we can generate

- X from f<sub>X</sub>(x)
   Y|X = x from f<sub>Y|X</sub>(y|x)
   Z|X = x, Y = y from f<sub>Z|X,Y</sub>(z|x,y)
- One example:  $(X_1, X_2, X_3) \sim \text{Multinomial}(n, p_1, p_2, p_3)$  Then

$$X_1 \sim \text{Binomial}(n, p_1)$$
  
 $X_2 | X_1 = x_1 \sim \text{Binomial}(n - x_1, p_2/(p_2 + p_3))$   
 $X_3 | X_1 = x_1, X_2 = x_2 = n - x_1 - x_2$ 

• Another example: *X*, *Y* bivariate normal  $(\mu_X, \mu_Y, \sigma_X^2, \sigma_Y^2, \rho)$ . Then

$$X \sim N(\mu_X, \sigma_X^2)$$
  
$$Y|X = x \sim N\left(\mu_Y + \rho \frac{\sigma_Y}{\sigma_X}(x - \mu_X), \sigma_Y^2(1 - \rho^2)\right)$$

- For some distributions special methods are available.
- Some general methods extend to multiple dimensions.

### **Multivariate Normal Distribution**

- Marginal and conditional distributions are normal; conditioning can be used in general.
- Alternative: use linear transformations.

Suppose  $Z_1, \ldots, Z_d$  are independent standard normals,  $\mu_1, \ldots, \mu_d$  are constants, and A is a constant  $d \times d$  matrix. Let

$$Z = \begin{bmatrix} Z_1 \\ \vdots \\ Z_d \end{bmatrix} \qquad \qquad \mu = \begin{bmatrix} \mu_1 \\ \vdots \\ \mu_d \end{bmatrix}$$

and set

$$X = \mu + AZ$$

Then X is multivariate normal with mean vector  $\mu$  and covariance matrix  $AA^{T}$ ,

$$X \sim \text{MVN}_d(\mu, AA^T)$$

- To generate  $X \sim \text{MVN}_d(\mu, \Sigma)$ , we can
  - find a matrix *A* such that  $AA^T = \Sigma$
  - generate elements of Z as independent standard normals
  - compute  $X = \mu + AZ$
- The Cholesky factorization is one way to choose *A*.
- If we are given  $\Sigma^{-1}$ , then we can
  - decompose  $\Sigma^{-1} = LL^T$
  - solve  $L^T Y = Z$
  - compute  $X = \mu + Y$

### **Spherically Symmetric Distributions**

• A joint distribution with density of the form

$$f(x) = g(x^T x) = g(x_1^2 + \dots + x_d^2)$$

is called spherically symmetric (about the origin).

• If the distribution of *X* is spherically symmetric then

$$R = \sqrt{X^T X}$$
$$Y = X/R$$

are independent,

- *Y* is uniformly distributed on the surface of the unit sphere.
- *R* has density proportional to  $g(r)r^{d-1}$  for r > 0.
- We can generate  $X \sim f$  by
  - generating  $Z \sim \text{MVN}_d(0, I)$  and setting  $Y = Z/\sqrt{Z^T Z}$
  - generating *R* from the density proportional to  $g(r)r^{d-1}$  by univariate methods.

#### **Elliptically Contoured Distributions**

• A density f is elliptically contoured if

$$f(x) = \frac{1}{\sqrt{\det \Sigma}}g((x-\mu)^T \Sigma^{-1}(x-\mu))$$

for some vector  $\mu$  and symmetric positive definite matrix  $\Sigma$ .

• Suppose *Y* has spherically symmetric density  $g(y^T y)$  and  $AA^T = \Sigma$ . Then  $X = \mu + AY$  has density *f*.

#### **Wishart Distribution**

• Suppose  $X_1, \ldots, X_n$  are independent and  $X_i \sim \text{MVN}_d(\mu_i, \Sigma)$ . Let

$$W = \sum_{i=1}^{n} X_i X_i^T$$

Then *W* has a non-central Wishart distribution  $W(n, \Sigma, \Delta)$  where  $\Delta = \sum \mu_i \mu_i^T$ .

• If  $X_i \sim \text{MVN}_d(\mu, \Sigma)$  and

$$S = \frac{1}{n-1} \sum_{i=1}^{n} (X_i - \overline{X}) (X_i - \overline{X})^T$$

is the sample covariance matrix, then  $(n-1)S \sim W(n-1,\Sigma,0)$ .

• Suppose  $\mu_i = 0$ ,  $\Sigma = AA^T$ , and  $X_i = AZ_i$  with  $Z_i \sim MVN_d(0, I)$ . Then  $W = AVA^T$  with

$$V = \sum_{i=1}^{n} Z_i Z_i^T$$

- *Bartlett decomposition*: In the Cholesky factorization of V
  - all elements are independent
  - the elements below the diagonal are standard normal
  - the square of the *i*-th diagonal element is  $\chi^2_{n+1-i}$
- If  $\Delta \neq 0$  let  $\Delta = BB^T$  be its Cholesky factorization, let  $b_i$  be the columns of *B* and let  $Z_1, \ldots, Z_n$  be independent  $MVN_d(0, I)$  random vectors. Then for  $n \geq d$

$$W = \sum_{i=1}^{d} (b_i + AZ_i)(b_i + AZ_i)^T + \sum_{i=d+1}^{n} AZ_i Z_i^T A^T \sim W(n, \Sigma, \Delta)$$

# **Rejection Sampling**

- Rejection sampling can in principle be used in any dimensions
- A general envelope that is sometimes useful is based on generating X as

$$X = b + AZ/Y$$

where

- Z and Y are independent

$$- Z \sim \text{MVN}_d(0, I)$$

- $Y^2 \sim \text{Gamma}(\alpha, 1/\alpha)$ , a scalar
- *b* is a vector of constants
- A is a matrix of constants

This is a kind of multivariate *t* random vector.

- This often works in modest dimensions.
- Specially tailored envelopes can sometimes be used in higher dimensions.
- Without special tailoring, rejection rates tend to be too high to be useful.

# **Ratio of Uniforms**

• The ratio-of-uniforms method also works in  $\mathbb{R}^d$ : Suppose

- 
$$h(x) \ge 0$$
 for all  $x$ 

$$-\int h(x)dx < \infty$$

Let

$$\mathscr{C}_h = \{(v, u) : v \in \mathbb{R}^d, 0 < u \le \sqrt[d+1]{h(v/u + \mu)}\}$$

for some  $\mu$ . If (V,U) is uniform on  $\mathcal{C}_h$ , then  $X = V/U + \mu$  has density  $f(x) = h(x) / \int h(y) dy$ .

- If h(x) and  $||x||^{d+1}h(x)$  are bounded, then  $\mathcal{C}_h$  is bounded.
- If h(x) is log concave then  $\mathcal{C}_h$  is convex.
- Rejection sampling from a bounding hyper rectangle works in modest dimensions.
- It will not work for dimensions larger than 8 or so:
  - The shape of  $\mathscr{C}_h$  is vaguely spherical.
  - The volume of the unit sphere in *d* dimensions is

$$V_d = \frac{\pi^{d/2}}{\Gamma(d/2+1)}$$

- The ratio of this volume to the volume of the enclosing hyper cube,  $2^d$  tends to zero very fast:

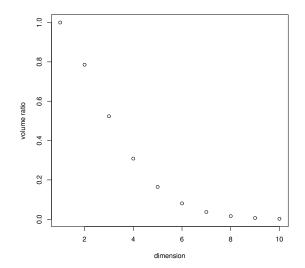

# **Order Statistics**

• The order statistics for a random sample  $X_1, \ldots, X_n$  from F are the ordered values

$$X_{(1)} \leq X_{(2)} \leq \cdots \leq X_{(n)}$$

- We can simulate them by ordering the sample.
- Faster O(n) algorithms are available for individual order statistics, such as the median.
- If U<sub>(1)</sub> ≤ ··· ≤ U<sub>(n)</sub> are the order statistics of a random sample from the U[0,1] distribution, then

$$X_{(1)} = F^{-}(U_{(1)})$$
  
:  
 $X_{(n)} = F^{-}(U_{(n)})$ 

are the order statistics of a random sample from F.

• For a sample of size *n* the marginal distribution of  $U_{(k)}$  is

$$U_{(k)} \sim \text{Beta}(k, n-k+1).$$

- Suppose  $k < \ell$ .
  - Then  $U_{(k)}/U_{(\ell)}$  is independent of  $U_{(\ell)}, \ldots, U_{(n)}$
  - $U_{(k)}/U_{(\ell)}$  has a Beta $(k, \ell k)$  distribution.

We can use this to generate any subset or all order statistics.

• Let  $V_1, \ldots, V_{n+1}$  be independent exponential random variables with the same mean and let

$$W_k = \frac{V_1 + \dots + V_k}{V_1 + \dots + V_{n+1}}$$

Then  $W_1, \ldots, W_n$  has the same joint distribution as  $U_{(1)}, \ldots, U_{(n)}$ .

## **Homogeneous Poisson Process**

- For a homogeneous Poisson process with rate  $\lambda$ 
  - The number of points N(A) in a set A is Poisson with mean  $\lambda |A|$ .
  - If A and B are disjoint then N(A) and N(B) are independent.
- Conditional on N(A) = n, the *n* points are uniformly distributed on *A*.
- We can generate a Poisson process on [0,t] by generating exponential variables  $T_1, T_2, \ldots$  with rate  $\lambda$  and computing

$$S_k = T_1 + \dots + T_k$$

until  $S_k > t$ . The values  $S_1, \ldots, S_{k-1}$  are the points in the Poisson process realization.

# **Inhomogeneous Poisson Processes**

- For an inhomogeneous Poisson process with rate  $\lambda(x)$ 
  - The number of points N(A) in a set A is Poisson with mean  $\int_A \lambda(x) dx$ .
  - If A and B are disjoint then N(A) and N(B) are independent.
- Conditional on N(A) = n, the *n* points in *A* are a random sample from a distribution with density  $\lambda(x) / \int_A \lambda(y) dy$ .
- To generate an inhomogeneous Poisson process on [0, t] we can

- let 
$$\Lambda(s) = \int_0^s \lambda(x) dx$$

- generate arrival times  $S_1, \ldots, S_N$  for a homogeneous Poisson process with rate one on  $[0, \Lambda(t)]$
- Compute arrival times of the inhomogeneous process as

$$\Lambda^{-1}(S_1),\ldots,\Lambda^{-1}(S_N).$$

- If λ(x) ≤ M for all x, then we can generate an inhomogeneous Poisson process with rate λ(x) by *thinning*:
  - generate a homogeneous Poisson process with rate M to obtain points  $X_1, \ldots, X_N$ .
  - independently delete each point  $X_i$  with probability  $1 \lambda(X_i)/M$ .

The remaining points form a realization of an inhomogeneous Poisson process with rate  $\lambda(x)$ .

• If  $N_1$  and  $N_2$  are independent inhomogeneous Poisson processes with rates  $\lambda_1(x)$  and  $\lambda_2(x)$ , then their superposition  $N_1 + N_2$  is an inhomogeneous Poisson process with rate  $\lambda_1(x) + \lambda_2(x)$ .

# **Other Processes**

- Many other processes can be simulated from their definitions
  - Cox processes (doubly stochastic Poisson process)
  - Poisson cluster processes
  - ARMA, ARIMA processes
  - GARCH processes
- Continuous time processes, such as Brownian motion and diffusions, require discretization of time.
- Other processes may require Markov chain methods
  - Ising models
  - Strauss process
  - interacting particle systems

# **Variance Reduction**

Most simulations involve estimating integrals or expectations:

$$\theta = \int h(x)f(x)dx \qquad \text{mean}$$
  

$$\theta = \int 1_{\{X \in A\}}f(x)dx \qquad \text{probability}$$
  

$$\theta = \int (h(x) - E[h(X)])^2 f(x)dx \qquad \text{variance}$$
  
:

- The *crude simulation*, or *crude Monte Carlo*, or *naïve Monte Carlo*, approach:
  - Sample  $X_1, \ldots, X_N$  independently from f
  - Estimate  $\theta$  by  $\hat{\theta}_N = \frac{1}{N} \sum h(X_i)$ .

If 
$$\sigma^2 = \operatorname{Var}(h(X))$$
, then  $\operatorname{Var}(\widehat{\theta}_N) = \frac{\sigma^2}{N}$ .

- To reduce the error we can
  - increase N: requires CPU time and clock time; diminishing returns.
  - try to reduce  $\sigma^2$ : requires thinking time, programming effort.
- Methods that reduce  $\sigma^2$  are called
  - tricks
  - swindles
  - Monte Carlo methods

# **Control Variates**

Suppose we have a random variable *Y* with mean  $\theta$  and a correlated random variable *W* with known mean E[W]. Then for any constant *b* 

$$\widetilde{Y} = Y - b(W - E[W])$$

has mean  $\theta$ .

- W is called a *control variate*.
- Choosing b = 1 often works well if the correlation is positive and  $\theta$  and E[W] are close.
- The value of *b* that minimizes the variance of  $\widetilde{Y}$  is Cov(Y, W)/Var(W).
- We can use a guess or a pilot study to estimate *b*.
- We can also estimate *b* from the same data used to compute *Y* and *W*.
- This is related to the regression estimator in sampling.

### Example

Suppose we want to estimate the expected value of the sample median T for a sample of size 10 from a Gamma(3,1) population.

• Crude estimate:

$$Y = \frac{1}{N} \sum T_i$$

• Using the sample mean as a control variate with b = 1:

$$\widehat{Y} = \frac{1}{N} \sum (T_i - \overline{X}_i) + E[\overline{X}_i] = \frac{1}{N} \sum (T_i - \overline{X}_i) + \alpha$$

```
> x <- matrix(rgamma(10000, 3), ncol = 10)
> md <- apply(x, 1, median)
> mn <- apply(x, 1, mean)
> mean(md)
[1] 2.711137
> mean(md - mn) + 3
[1] 2.694401
> sd(md)
[1] 0.6284996
> sd(md-mn)
[1] 0.3562479
```

The standard deviation is cut roughly in half. The optimal *b* seems close to 1.

### **Control Variates and Probability Estimates**

- Suppose *T* is a test statistic and we want to estimate  $\theta = P(T \le t)$ .
- Crude Monte Carlo:

$$\widehat{\theta} = \frac{\#\{T_i \le t\}}{N}$$

• Suppose *S* is "similar" to *T* and  $P(S \le t)$  is known. Use

$$\widehat{\theta} = \frac{\#\{T_i \le t\} - \#\{S_i \le t\}}{N} + P(S \le t) = \frac{1}{N} \sum Y_i + P(S \le t)$$

with  $Y_i = 1_{\{T_i \le t\}} - 1_{\{S_i \le t\}}$ .

- If S mimics T, then  $Y_i$  is usually zero.
- Could use this to calibrate

$$T = \frac{\text{median}}{\text{interquartile range}}$$

for normal data using the *t* statistic.

# **Importance Sampling**

• Suppose we want to estimate

$$\theta = \int h(x)f(x)dx$$

for some density f and some function h.

• Crude Mote Carlo samples  $X_1, \ldots, X_N$  from f and uses

$$\widehat{\theta} = \frac{1}{N} \sum h(X_i)$$

If the region where h is large has small probability under f then this can be inefficient.

• Alternative: Sample  $X_1, \ldots, X_n$  from g that puts more probability near the "important" values of x and compute

$$\widetilde{\theta} = \frac{1}{N} \sum h(X_i) \frac{f(X_i)}{g(X_i)}$$

Then, if g(x) > 0 when  $h(x)f(x) \neq 0$ ,

$$E[\widetilde{\theta}] = \int h(x) \frac{f(x)}{g(x)} g(x) dx = \int h(x) f(x) dx = \theta$$

and

$$\operatorname{Var}(\widetilde{\theta}) = \frac{1}{N} \int \left( h(x) \frac{f(x)}{g(x)} - \theta \right)^2 g(x) dx = \frac{1}{N} \left( \int \left( h(x) \frac{f(x)}{g(x)} \right)^2 g(x) dx - \theta^2 \right)$$

The variance is minimized by  $g(x) \propto |h(x)f(x)|$ 

## **Importance Weights**

- Importance sampling is related to stratified and weighted sampling in sampling theory.
- The function w(x) = f(x)/g(x) is called the *weight function*.
- Alternative estimator:

$$\theta^* = \frac{\sum h(X_i)w(X_i)}{\sum w(X_i)}$$

This is useful if f or g or both are unnormalized densities.

- Importance sampling can be useful for computing expectations with respect to posterior distributions in Bayesian analyses.
- Importance sampling can work very well if the weight function is bounded.
- Importance sampling can work very poorly if the weight function is unbounded—it is easy to end up with infinite variances.

### **Computing Tail Probabilities**

- Suppose  $\theta = P(X \in R)$  for some region *R*.
- Suppose we can find g such that f(x)/g(x) < 1 on R. Then

$$\widetilde{\theta} = \frac{1}{N} \sum \mathbb{1}_R(X_i) \frac{f(X_i)}{g(X_i)}$$

and

$$\operatorname{Var}(\widetilde{\theta}) = \frac{1}{N} \left( \int_{R} \left( \frac{f(x)}{g(x)} \right)^{2} g(x) dx - \theta^{2} \right)$$
$$= \frac{1}{N} \left( \int_{R} \frac{f(x)}{g(x)} f(x) dx - \theta^{2} \right)$$
$$< \frac{1}{N} \left( \int_{R} f(x) dx - \theta^{2} \right)$$
$$= \frac{1}{N} (\theta - \theta^{2}) = \operatorname{Var}(\widehat{\theta})$$

• For computing P(X > 2) where X has a standard Cauchy distribution we can use a shifted distribution:

```
> y <- rcauchy(10000,3)
> tt <- ifelse(y > 2, 1, 0) * dcauchy(y) / dcauchy(y,3)
> mean(tt)
[1] 0.1490745
> sd(tt)
[1] 0.1622395
```

• The asymptotic standard deviation for crude Monte Carlo is approximately

```
> sqrt(mean(tt) * (1 - mean(tt)))
[1] 0.3561619
```

• A *tilted* density  $g(x) \propto f(x)e^{\beta x}$  can also be useful.

# **Antithetic Variates**

• Suppose *S* and *T* are two unbiased estimators of  $\theta$  with the same variance  $\sigma^2$  and correlation  $\rho$ , and compute

$$V = \frac{1}{2}(S+T)$$

Then

$$\operatorname{Var}(V) = \frac{\sigma^2}{4}(2+2\rho) = \frac{\sigma^2}{2}(1+\rho)$$

- Choosing  $\rho < 0$  reduces variance.
- Such negatively correlated pairs are called *antithetic variates*.
- Suppose we can choose between generating independent  $T_1, \ldots, T_N$

$$\widehat{\theta} = \frac{1}{N} \sum_{i=1}^{N} T_i$$

or independent pairs  $(S_1, T_1), \ldots, (S_{N/2}, T_{N/2})$  and computing

$$\widetilde{\theta} = \frac{1}{N} \sum_{i=1}^{N/2} (S_i + T_i)$$

If  $\rho < 0$ , then  $\operatorname{Var}(\widetilde{\theta}) < \operatorname{Var}(\widehat{\theta})$ .

- If T = f(U),  $U \sim U[0,1]$ , and f is monotone, then S = f(1-U) is negatively correlated with T and has the same marginal distribution.
- If inversion is used to generate variates, computing T from  $U_1, \ldots$  and S from  $1 U_1, \ldots$  often works.
- Some uniform generators provide an option in the seed to switch between returning  $U_i$  and  $1 U_i$ .

### Example

For estimating the expected value of the median for samples of size 10 from the Gamma(3,1) distribution:

```
> u <- matrix(runif(5000), ncol = 10)
> x1 <- qgamma(u, 3)
> x2 <- qgamma(1 - u, 3)
> md1 <- apply(x1, 1, median)
> md2 <- apply(x2, 1, median)
> sqrt(2) * sd((md1 + md2) / 2)
[1] 0.09809588
```

Control variates helps further a bit but need b = 0.2 or so.

> mn1 <- apply(x1, 1, mean)
> mn2 <- apply(x2, 1, mean)
> sqrt(2) \* sd((md1 + md2 - 0.2 \* (mn1 + mn2)) / 2)
[1] 0.09216334

# Latin Hypercube Sampling

• Suppose we want to compute

$$\boldsymbol{\theta} = E[f(U_1,\ldots,U_d)]$$

with  $(U_1, \ldots, U_d)$  uniform on  $[0, 1]^d$ .

- For each *i* 
  - independently choose permutation  $\pi_i$  of  $\{1, \ldots, N\}$
  - generate  $U_i^{(j)}$  uniformly on  $[\pi_i(j)/N, (\pi_i(j)+1)/N]$ .
- For d = 2 and N = 5:

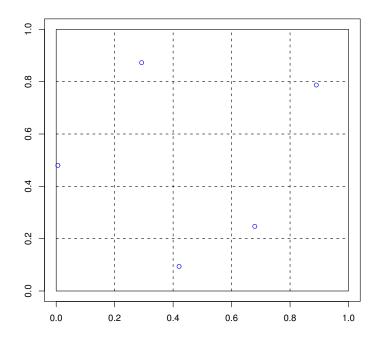

This is a random Latin square design.

• In many cases this reduces variance compared to unrestricted random sampling (Stein, 1987; Avramidis and Wilson, 1995; Owen, 1992, 1998)

## **Common Variates and Blocking**

- Suppose we want to estimate  $\theta = E[S] E[T]$
- One approach is to chose independent samples  $T_1, \ldots, T_N$  and  $S_1, \ldots, S_M$  and compute

$$\widehat{\theta} = \frac{1}{M} \sum_{i=1}^{M} S_i - \frac{1}{N} \sum_{i=1}^{N} T_i$$

- Suppose S = S(X) and T = T(X) for some X. Instead of generating independent X values for S and T we may be able to
  - use the common X values to generate pairs  $(S_1, T_1), \ldots, (S_N, T_N)$
  - compute

$$\widetilde{\theta} = \frac{1}{N} \sum_{i=1}^{N} (S_i - T_i)$$

- This use of *paired comparisons* is a form of *blocking*.
- This idea extends to comparisons among more than two statistics.
- In simulations, we can often do this by using the same random variates to generate  $S_i$  and  $T_i$ . This is called using *common variates*.
- This is easiest to do if we are using inversion; this, and the ability to use antithetic variates, are two strong arguments in favor of inversion.
- Using common variates may be harder when rejection-based methods are involved.
- In importance sampling, using

$$\theta^* = \frac{\sum h(X_i)w(X_i)}{\sum w(X_i)}$$

can be viewed as a paired comparison; for some forms of h is can have lower variance than the estimator that does not normalize by the sum of the weights.

## **Conditioning or Rao-Blackwellization**

- Suppose we want to estimate  $\theta = E[X]$
- If X, W are jointly distributed, then

$$\theta = E[X] = E[E[X|W]]$$

and

$$\operatorname{Var}(X) = E[\operatorname{Var}(X|W)] + \operatorname{Var}(E[X|W]) \ge \operatorname{Var}(E[X|W])$$

- Suppose we can compute E[X|W]. Then we can
  - generate  $W_1, \ldots, W_N$
  - compute

$$\widetilde{\theta} = \frac{1}{N} \sum E[X|W_i]$$

- This is often useful in Gibbs sampling.
- Variance reduction is not guaranteed if  $W_1, \ldots, W_N$  are not independent.
- Conditioning is particularly useful for density estimation: If we can compute  $f_{X|W}(x|w)$  and generate  $W_1, \ldots, W_N$ , then

$$\widehat{f}_X(x) = \frac{1}{N} \sum f_{X|W}(x|W_i)$$

is much more accurate than, say, a kernel density estimate based on a sample  $X_1, \ldots, X_N$ .

### Example

Suppose we want to estimate  $\theta = P(X > t)$  where X = Z/W with Z, W independent,  $Z \sim N(0, 1)$  and W > 0. Then

$$P(X > t | W = w) = P(Z > tw) = 1 - \Phi(tw)$$

So we can estimate  $\theta$  by generating  $W_1, \ldots, W_N$  and computing

$$\widetilde{\theta} = \frac{1}{N} \sum (1 - \Phi(tW_i))$$

# **Independence Decomposition**

• Suppose  $X_1, \ldots, X_n$  is a random sample from a N(0, 1) distribution and

$$\widetilde{X} = \operatorname{median}(X_1, \ldots, X_n)$$

We want to estimate  $\theta = \operatorname{Var}(\widetilde{X}) = E[\widetilde{X}^2]$ .

• Crude Monte Carlo estimate: generate independent medians  $\widetilde{X}_1, \ldots, \widehat{X}_N$  and compute

$$\widehat{\theta} = \frac{1}{N} \sum \widetilde{X}_i^2$$

• Alternative: Write

$$\widetilde{X} = (\widetilde{X} - \overline{X}) + \overline{X}$$

 $(\widetilde{X} - \overline{X})$  and  $\overline{X}$  are independent, for example by Basu's theorem. So

$$E[\widetilde{X}^2|\overline{X}] = \overline{X}^2 + E[(\widetilde{X} - \overline{X})^2]$$

and

$$\boldsymbol{\theta} = \frac{1}{n} + E[(\widetilde{X} - \overline{X})^2]$$

• So we can estimate  $\theta$  by generating pairs  $(\widetilde{X}_i, \overline{X}_i)$  and computing

$$\widetilde{\theta} = \frac{1}{n} + \frac{1}{N} \sum (\widetilde{X}_i - \overline{X}_i)^2$$

• Generating these pairs may be more costly than generating medians alone.

## Example

```
> x <- matrix(rnorm(10000), ncol = 10)
> mn <- apply(x, 1, mean)
> md <- apply(x, 1, median)
> # estimates:
> mean(md^2)
[1] 0.1446236
> 1 / 10 + mean((md - mn)^2)
[1] 0.1363207
> # asymptotic standard errors:
> sd(md^2)
[1] 0.2097043
> sd((md - mn)^2)
[1] 0.0533576
```

## **Princeton Robustness Study**

D. F. Andrews, P. J. Bickel, F. R. Hampel, P. J. Huber, W. H. Rogers, and J. W. Tukey, *Robustness of Location Estimates*, Princeton University Press, 1972.

• Suppose  $X_1, \ldots, X_n$  are a random sample from a symmetric density

$$f(x-m)$$
.

- We want an estimator  $T(X_1, \ldots, X_n)$  of *m* that is
  - accurate
  - robust (works well for a wide range of f's)
- Study considers many estimators, various different distributions.
- All estimators are unbiased and *affine equivariant*, i.e.

$$E[T] = m$$
$$T(aX_1 + b, \dots, aX_n + b) = aT(X_1, \dots, X_n) + b$$

for any constants a, b. We can thus take m = 0 without loss of generality.

### **Distributions Used in the Study**

• Distributions considered were all of the form

$$X = Z/V$$

with  $Z \sim N(0, 1)$ , V > 0, and Z, V independent.

- Some examples:
  - $V \equiv 1$  gives  $X \sim N(0, 1)$ .
  - Contaminated normal:

$$V = \begin{cases} c & \text{with probability } \alpha \\ 1 & \text{with probability } 1 - \alpha \end{cases}$$

- Double exponential:  $V \sim f_V(v) = v^{-3}e^{-v^{-2}/2}$
- Cauchy: V = |Y| with  $Y \sim N(0, 1)$ .

$$-t_{\mathrm{v}}: V \sim \sqrt{\chi_{\mathrm{v}}^2/\mathrm{v}}.$$

- The conditional distribution X|V = v is  $N(0, 1/v^2)$ .
- Study generates  $X_i$  as  $Z_i/V_i$ .
- Write  $X_i = \widehat{X} + \widehat{S}C_i$  with

$$\widehat{X} = \frac{\sum X_i V_i^2}{\sum V_i^2} \qquad \qquad \widehat{S}^2 = \frac{1}{n-1} \sum (X_i - \widehat{X})^2 V_i^2$$

Then

$$T(X) = \widehat{X} + \widehat{S}T(C)$$

• Can show that  $\widehat{X}, \widehat{S}, C$  are conditionally independent given V.

## **Estimating Variances**

• Suppose we want to estimate  $\theta = \operatorname{Var}(T) = E[T^2]$ . Then

$$\theta = E[(\widehat{X} + \widehat{S}T(C))^2]$$
  
=  $E[\widehat{X}^2 + 2\widehat{S}\widehat{X}T(C) + \widehat{S}^2T(C)^2]$   
=  $E[E[\widehat{X}^2 + 2\widehat{S}\widehat{X}T(C) + \widehat{S}^2T(C)^2|V]]$ 

and

$$E[\widehat{X}^2|V] = \frac{1}{\sum V_i^2}$$
$$E[\widehat{X}|V] = 0$$
$$E[\widehat{S}^2|V] = 1$$

So

$$\theta = E\left[\frac{1}{\Sigma V_i^2}\right] + E[T(C)^2]$$

- Strategy:
  - Compute  $E[T(C)^2]$  by crude Monte Carlo
  - Compute  $E\left[\frac{1}{\Sigma V_i^2}\right]$  the same way or analytically.

Exact calculations:

If 
$$V_i \sim \sqrt{\chi_v^2/v}$$
, then  
 $E\left[\frac{1}{\Sigma V_i^2}\right] = E\left[\frac{v}{\chi_{nv}^2}\right] = \frac{v}{nv-2}$ 

- Contaminated normal:

$$E\left[\frac{1}{\Sigma V_i^2}\right] = \sum_{r=0}^n \binom{n}{r} \alpha^r (1-\alpha)^{n-r} \frac{1}{n-r+rc}$$

## **Comparing Variances**

If  $T_1$  and  $T_2$  are two estimators, then

$$\operatorname{Var}(T_1) - \operatorname{Var}(T_2) = E[T_1(C)^2] - E[T_2(C)^2]$$

We can reduce variances further by using common variates.

Tierney

## **Estimating Tail Probabilities**

• Suppose we want to estimate

$$\begin{aligned} \theta &= P(T(X) > t) \\ &= P(\widehat{X} + \widehat{S}T(C) > t) \\ &= E\left[P\left(\sqrt{\sum V_i^2} \frac{t - \widehat{X}}{\widehat{S}} < \sqrt{\sum V_i^2}T(C) \middle| V, C\right)\right] \\ &= E\left[F_{t,n-1}\left(\sqrt{\sum V_i^2}T(C)\right)\right] \end{aligned}$$

where  $F_{t,n-1}$  is the CDF of a non-central *t* distribution (*t* is not the usual non-centrality parameter).

• This CDF can be evaluated numerically, so we can estimate  $\theta$  by

$$\widehat{\theta}_N = \frac{1}{N} \sum_{k=1}^N F_{t,n-1} \left( T(C^{(k)}) \sqrt{\sum V_i^{(k)^2}} \right)$$

• An alternative is to condition on  $V, C, \widehat{S}$  and use the conditional normal distribution of  $\widehat{X}$ .